### **Exploratory Factor Analysis**

**STA431: Spring 2017** 

See last slide for copyright information

# Factor Analysis: The Measurement Model

 $\mathbf{D}_i = \mathbf{\Lambda} \mathbf{F}_i + \mathbf{e}_i$ 

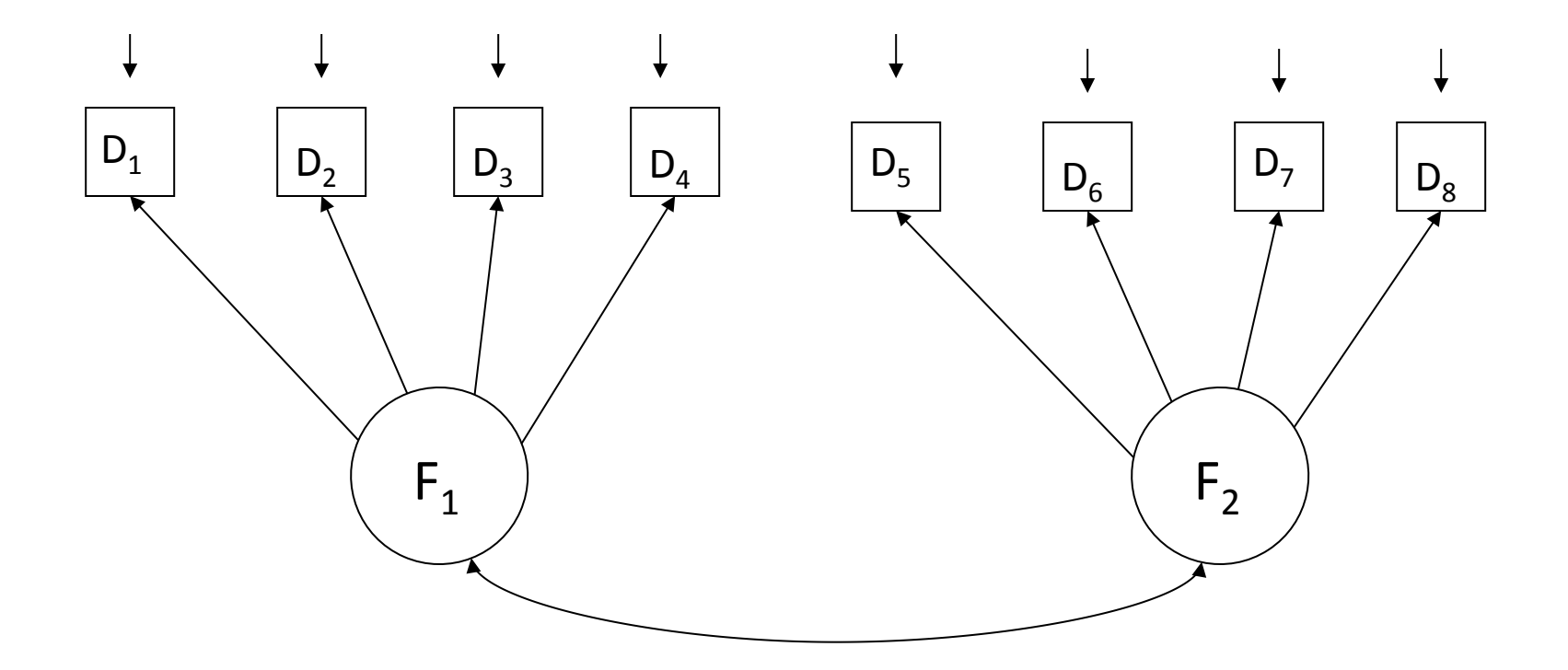

Example with 2 factors and 8 observed variables

 $\mathbf{D}_i = \mathbf{\Lambda} \mathbf{F}_i + \mathbf{e}_i$ 

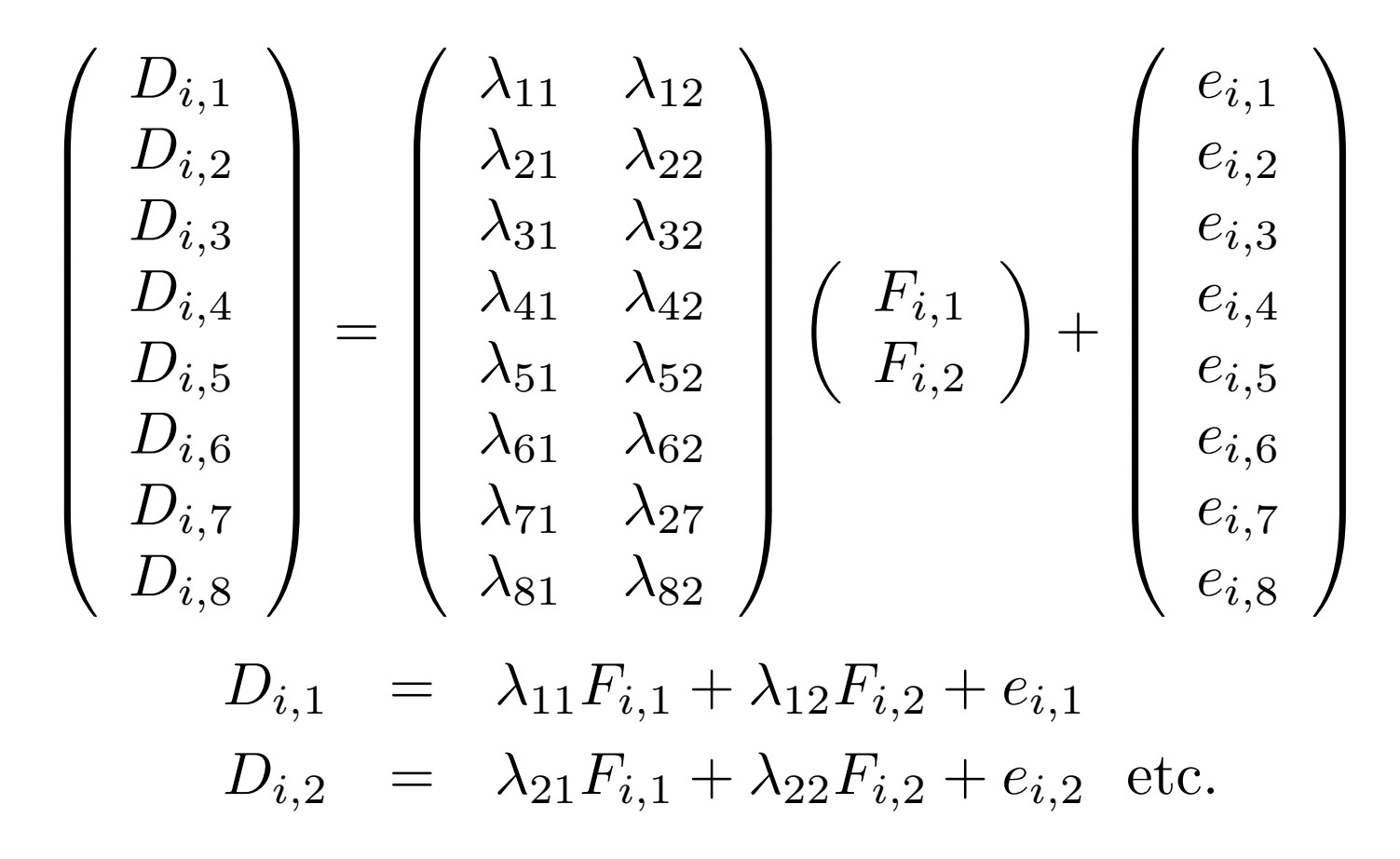

The lambda values are called **factor loadings.** 

# Terminology

$$
D_{i,1} = \lambda_{11} F_{i,1} + \lambda_{12} F_{i,2} + e_{i,1}
$$
  
\n
$$
D_{i,2} = \lambda_{21} F_{i,1} + \lambda_{22} F_{i,2} + e_{i,2} \text{ etc.}
$$

- The lambda values are called **factor loadings.**
- $F_1$  and  $F_2$  are sometimes called **common** factors, because they influence all the observed variables.
- Error terms  $e_1$ , ...,  $e_8$  are sometimes called **unique factors**, because each one influences only a single observed variable.

### Factor Analysis can be

- **Exploratory**: The goal is to describe and summarize the data by explaining a large number of observed variables in terms of a smaller number of latent variables (factors). The factors are the reason the observable variables have the correlations they do.
- **Confirmatory**: Statistical estimation and testing as usual.

#### Unconstrained (Exploratory) Factor Analysis

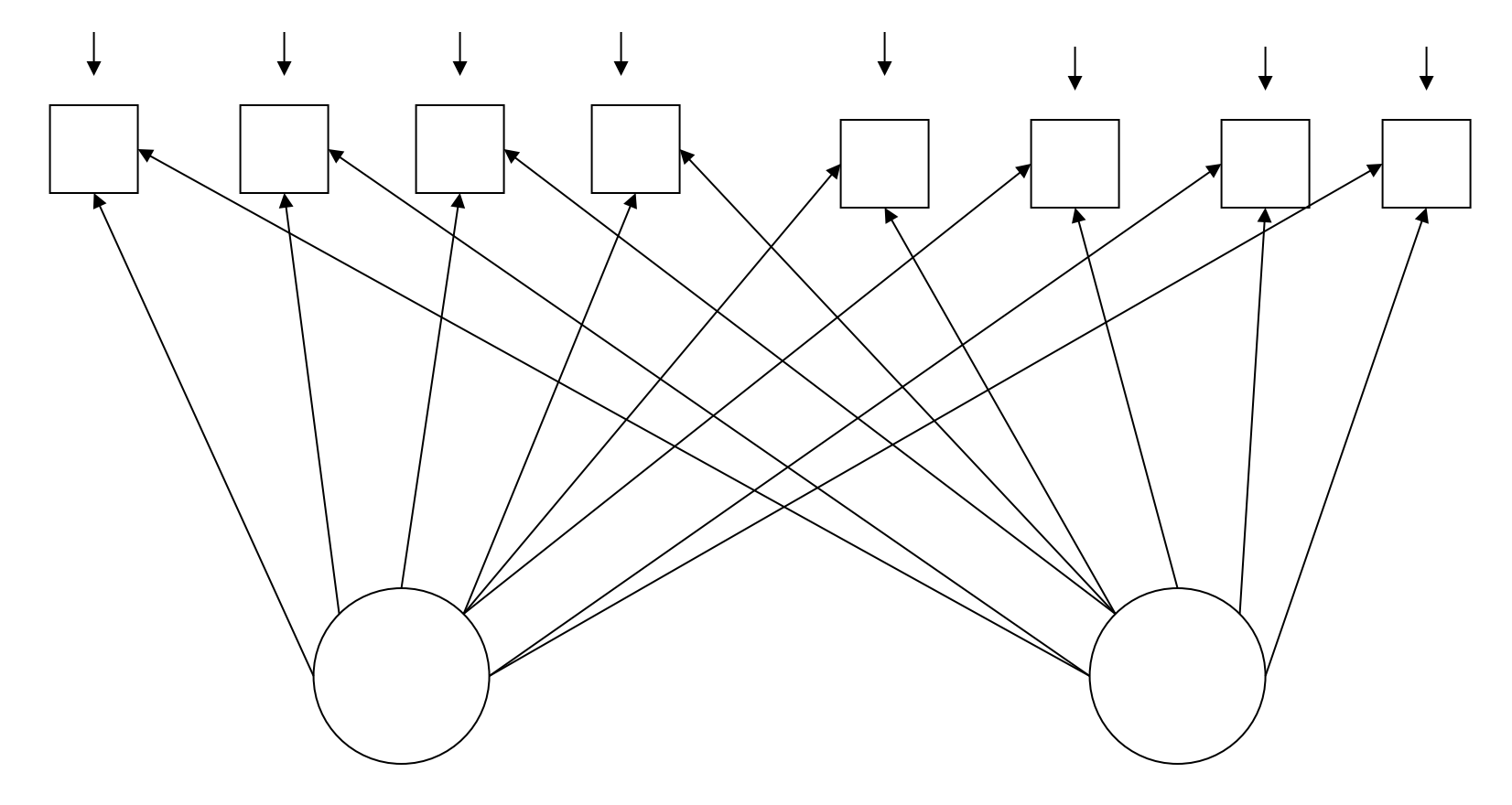

- Arrows from all factors to all observed variables.
- Massively non-identifiable.
- Reasonable, been going on for around 70-100 years, and completely DOOMED TO FAILURE as a method of statistical estimation.

### Calculate the covariance matrix

$$
\begin{array}{rcl}\n\mathbf{D}_i &=& \mathbf{\Lambda} \mathbf{F}_i + \mathbf{e}_i \\
cov(\mathbf{F}_i) &=& \mathbf{\Phi} \\
cov(\mathbf{e}_i) &=& \mathbf{\Omega}\n\end{array}
$$

F*<sup>i</sup>* and e*<sup>i</sup>* independent (multivariate normal)

# $cov(\mathbf{D}_i) = \mathbf{\Sigma} = \mathbf{\Lambda} \mathbf{\Phi} \mathbf{\Lambda}^\top + \mathbf{\Omega}$

# A Re-parameterization

### $\boldsymbol{\Sigma} = \boldsymbol{\Lambda}\boldsymbol{\Phi}\boldsymbol{\Lambda}^\top + \boldsymbol{\Omega}$

Square root matrix:  $\mathbf{\Phi} = \mathbf{SS} = \mathbf{SS}^\top$ , so

# $\boldsymbol{\Lambda\Phi\Lambda}^{\top}$  =  $\boldsymbol{\Lambda} \text{SS}^{\top} \boldsymbol{\Lambda}^{\top}$  $= (\Lambda S)I(S^{\top}\Lambda^{\top})$  $\qquad \qquad = \quad (\mathbf{\Lambda S})\mathbf{I}(\mathbf{\Lambda S})^{\top}$  $=$   ${\bf \Lambda}_2 {\bf I} {\bf \Lambda}_2^\top$

Parameters are not identifiable

 $\boldsymbol{\Sigma} = \boldsymbol{\Lambda}\boldsymbol{\Phi}\boldsymbol{\Lambda}^{\top} + \boldsymbol{\Omega} \; = \; \boldsymbol{\Lambda}_2 \mathbf{I} \boldsymbol{\Lambda}_2^{\top} + \boldsymbol{\Omega}$ 

- Two distinct (Lambda, Phi, Omega) sets give the same Sigma, and hence the same distribution of the data (under normality).
- Actually, there are infinitely many. Let **Q** be an arbitrary covariance matrix for F.

$$
\Lambda_2 I \Lambda_2^{\top} = \Lambda_2 Q^{-\frac{1}{2}} Q Q^{-\frac{1}{2}} \Lambda_2^{\top}
$$
  
=  $(\Lambda_2 Q^{-\frac{1}{2}}) Q (Q^{-\frac{1}{2}} \Lambda_2^{\top})$   
=  $(\Lambda_2 Q^{-\frac{1}{2}}) Q (\Lambda_2 Q^{-\frac{1}{2}})^{\top}$   
=  $\Lambda_3 Q \Lambda_3^{\top}$ 

### Restrict the model

$$
\boldsymbol{\Lambda\Phi\Lambda^\top}=\boldsymbol{\Lambda}_2\mathbf{I}\boldsymbol{\Lambda}_2^\top
$$

- Set  $Phi =$  the identity, so  $cov(F) = I$
- All the factors are standardized, as well as independent.
- Justify this on the grounds of simplicity.
- Say the factors are "orthogonal" (at right angles, uncorrelated).

Another Source of non-identifiability R is an orthoganal (rotation) matrix

$$
\Sigma = \Lambda \Lambda^{\top} + \Omega
$$
  
=  $\Lambda \mathbf{R} \mathbf{R}^{\top} \Lambda^{\top} + \Omega$   
=  $(\Lambda \mathbf{R})(\mathbf{R}^{\top} \Lambda^{\top}) + \Omega$   
=  $(\Lambda \mathbf{R})(\Lambda \mathbf{R})^{\top} + \Omega$   
=  $\Lambda_2 \Lambda_2^{\top} + \Omega$ 

Infinitely many rotation matrices produce the same Sigma.

# **A** Solution

- Place some restrictions on the factor loadings, so that the only rotation matrix that preserves the restrictions is the identity matrix. For example,  $\lambda_{ii} = 0$  for j>i
- There are other sets of restrictions that work.
- Generally, they result in a set of factor loadings that are impossible to interpret. Don't worry about it.
- Estimate the loadings by maximum likelihood. Other methods are possible but used much less than in the past.
- All (orthoganal) rotations result in the same value of the likelihood function (the maximum is not unique).
- Rotate the factors (that is, post-multiply the estimated loadings by a rotation matrix) so as to achieve a simple pattern that is easy to interpret.
- The result is often satisfying, but has no necessary connection to reality.

# Consulting advice

- When a non-statistician claims to have done a "factor analysis," ask what kind.
- Usually it was a principal components analysis.
- Principal components are linear combinations of the observed variables. They come from the observed variables by direct calculation.
- In true factor analysis, it's the observed variables that arise from the factors.
- So principal components analysis is kind of like backwards factor analysis, though the spirit is similar.
- Most factor analysis software (SAS, SPSS, etc.) does principal components analysis by default.

### Copyright Information

This slide show was prepared by Jerry Brunner, Department of Statistics, University of Toronto. It is licensed under a Creative Commons Attribution - ShareAlike 3.0 Unported License. Use any part of it as you like and share the result freely. These Powerpoint slides are available from the course website:

http://www.utstat.toronto.edu/~brunner/oldclass/431s17